## Download free Adobe Photoshop 2021 (Version 22.4.3) Free Registration Code License Keygen {{ Hot! }} 2023

After you have downloaded the cracked software, you need to install it. To do this, you'll need to launch the software and click "Next." This will run through the installation wizard. After you have fully completed the installation, you will need to follow the instructions on how to license the software. Then, when it is ready, it will prompt you to reboot your computer. Installing Adobe Photoshop is relatively easy, and there are plenty of sources from which to get a copy. First, go to Adobe's website and select the version of Photoshop that you want to install. Once you have the download, open the file and follow the instructions on the screen. After the installation is complete, you need to crack Adobe Photoshop. To do this, you need to download a crack for the version of Photoshop that you want to use. Once you have the crack, open the file and follow the instructions on how to apply the crack. After the crack is applied, you can start using Adobe Photoshop. Be sure to back up your files since cracking software can be risky. With these simple steps, you can install and crack Adobe Photoshop.

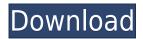

Adobe's Lightroom app + mobile website combines Muse and Lightroom into a single seamless workflow experience. Best of all, it's easy to switch back and forth between mobile and desktop versions of the same project. For now, you can only convert photos from an iPad, but there's a Mac version in the works. In addition, the desktop version of Lightroom CC now provides multi-touch grouping and panning, which means you can display multiple photographs at once and interact with them more easily. Support for Photoshop's Content-Aware Fill and Levels commands have been added for the desktop version, too. We've also added support for FaceBook and Android mobile devices in our app. Now you can continue editing your favorite photos on a mobile device, and when you're ready, sync them to your computer. Simply install Lightroom Mobile on your Android device, then head to the "Libraries" tab from Lightroom Classic or Lightroom CC desktop apps. The latest update to the OnePlus One also comes with a new camera app based on Lightroom. Not only does it contain the basic Lightroom photo editing tools (Basic Edit, Select and Enhance), it also includes some new tools, like a section to manage camera settings. Overall, you can deal with the camera and take your pics as usual, but need to use the extra tools for finer adjustments. It's a free update, but you need to upgrade to a Creative Cloud subscription to access certain features like AI photo automation, and it'll cost \$9.99 for one year of full access. It's an excellent value, especially if you use it for your manual work, but if you're looking for the ultimate workflow program, you're best going with Creative Cloud, and the included mobile version.

## Adobe Photoshop 2021 (Version 22.4.3) License Code & Keygen {{ Hot! }} 2023

Like any software, you'll learn best when you work. Each of us has a different style or way of working. In fact, the best way to learn is to take a photograph, think about the elements of color and composition, and edit in Photoshop. Let's look at a few of the tools Photoshop offers you, and then at some ways you might use them. The photograph above is a simple landscape. It serves our purposes here, but we want to focus on the colors of the sky. (You'll see what the other elements of this photograph look like after we've finished our experiment.) Select the sky and change the color to a more vibrant blue. Find the right color. (If you're using Mac OSX, you'll use the eyedropper: insert the eyedropper icon at the top of the screen and click on the blue skies in your image.) The eyedropper is your best friend. It gives you a color on your display so that you know exactly what the color really is. Now, it's color-locked, so you can't change the color on your monitor—but that means you can use it to select the exact color you want. Let's choose that more vibrant blue. Because Photoshop is a graphic editor, you may wonder how to remove unwanted elements from an image. A common example of this is the sky. There may be buildings or just a plain old blue sky in the way. We can do this by removing the color we don't want. We have a couple of tools for the job. You'll see those in a moment. First, take a look at the Gradient Map tool. Adobe Photoshop is a software tool used for image editing. Adobe Photoshop is always a useful tool for any Adobe users, but it is probably especially useful for beginners and professionals since it allows users to proofread and perfect all aspects of a picture. 933d7f57e6

## Adobe Photoshop 2021 (Version 22.4.3) With License Key WIN & MAC X64 {{ latest updaTe }} 2022

Photoshop 5.0 became the first version of the product to be written from scratch with no existing code. It was written by the new Systems Development Group, at a cost of about \$3 million. Macintosh included OpenGL and accelerated environment. Visual effects such as drop shadows and glow made this the first version that gave designers more control over the final images. Even though Photoshop CC is a great feature-packed product, there are times when it is faster for you to use a free version of the software. If you don't have a complete suite of the Adobe software, use the light version of the program and you can import, edit and export files in and from PSD files. To do this, you will need to use third-party software such as Ontoon Converter (Mac) and Photoforewer (Windows). You can search for free versions in the internet. Adobe has been working out a new workflow for photographers. Namely, the company is testing out a new way of sharing files with the upcoming Adobe Creative Cloud Photography App. The app will be available free of charge; but some features of the app will require a monthly subscription for the Creative Cloud. With this, you can use Photoshop Elements to create, import, edit, and export photos — even inside of the app. You will be able to use all features of the app without the need for an account. Adobe Photoshop CC 2017 is a big release which increases performance, offers innovative features and a streamlined workflow. The new software focuses on simplicity, helping new users to quickly get used to its interface. It starts with a clean, streamlined workspace and with support for file types usually related to web creation. You can also control multiple smart-editors (arranged horizontally on the Layers panel); one for each channel or color mode in your image.

photoshop download free english photoshop download free exe photoshop download free english version adobe photoshop download free exe microsoft photoshop download for windows 10 adobe photoshop mix free download for windows 10 adobe photoshop mod free download for windows 10 download photoshop mod for windows 10 microsoft adobe photoshop 7.0 free download for windows 10 adobe photoshop download for windows 10 full version with key

[![](img/2.jpg)](/uploads/2015/10/2.jpg?q=85&auto=format&w=440&h=261) This is a tutorial of Adobe Photoshop. This is the first tutorial of Adobe Photoshop. This is a free Photoshop tutorial. Here we will see how to add the effect of painter, shadow and grunge. It is a feature which is very easy to use and we will see how to use this feature.

[![](img/edit\_gradient.png)](/uploads/2015/10/edit\_gradient.png?q=85&auto=format&w=440&h=26 1) Adobe Photoshop is an extremely powerful graphics program, but it's not as intuitive as it should be. To start you off, it's important to realize that Photoshop has two sides—the mostly graphical program that let's you use all of its power, but also a scoring area (rendering area or canvas) where all of the creation happens. Since the canvas is considered to be the sole working space inside the program when you make changes, learning to use both elements—the program section and the canvas—is somewhat critical to Photoshop use. As with nearly all types of Photoshop software, Photoshop's Adobe Creative Cloud subscription version is available in new ways. It enables the user to make the most of Photoshop features with new features, tutorials, and specifications. The new

features are designed to improve the overall performance of the software, which in-turn makes users more comfortable by making the UI easier to use. There are many additions to the tool collection to bring the tool to a wider range of users. This includes a new multi-tasking interface, improvements to simulation tools, and other new functionality.

Adobe Photoshop Elements is the newest and a cheaper version of Adobe Lightroom and includes the best features of Adobe Photoshop which makes it a great choice if an individual wants to upgrade to Adobe Creative Cloud and download the second software (lightroom). However, with Photoshop elements you get access to the whole range of features and tools that the professional users have been using for a long time. There are millions of graphics designers all over the world. Their job requires using different software to generate design for drawing, designing and animating. Prime example is Adobe Photoshop. Adobe Photoshop are the most famous of the most versatile graphics tools available in the world today. Once you learn Photoshop, you can pretty much do everything else with it. It is one of the world's most powerful graphics-creation software, allowing you to tweak all aspects of a scene's appearance. Nowadays, most designers are using Photoshop to create and modify graphics, web and advertising content. Other tools are available, but it is widely considered to be the default tool to use for the majority of tasks. Photoshop is the most powerful and best known among the photo retouching and design tool templates. The reason behind its success lies in the fact that it is created by Adobe which known for being a software company. Adobe Creative Suite is an award-winning suite of desktop and mobile creative tools, as well as a marketplace for sharing and monetizing your work. The suite includes Adobe's creative tools and Adobe Typekit, a subscription service for web fonts, and Adobe Stock, a photo-sharing platform for creative professionals.

 $\label{lem:https://techplanet.today/post/horario-de-onibus-da-flecha-branca-cachoeiro-de-itapemirim-es-link https://techplanet.today/post/autodesk-autocad-2014-64-bit-link-download-torrent https://techplanet.today/post/f-a-l-t-u-torrent-download-top-1 https://techplanet.today/post/aadamkhor-hasina-movie-mp3-malayalam-download-hot https://techplanet.today/post/livro-vermelho-pomba-gira-pdf-download-upd https://techplanet.today/post/shabnam-mausi-free-full-movies-hd-1080p$ 

For people who want to edit their photos on the go, Photoshop Elements 8 now has access to the web. It can pull content from Yahoo, Facebook, and Flickr websites, as well as open images on various social media sites. Just enter a web address in the Address box on the Home tab of the main workspace, or cut and paste a link. Adobe Photoshop Elements 8 is also the first version of Elements to support Adobe Creative Suite 3. The company also adopted the Acrobat 8.1 XPS digital-signature format, which lets you incorporate electronic-signature fields in XPS documents by using a digital signing application, such as Adobe Sign. Readers can prove that they are authorized to view a document by signing it, just as they could by using a physical envelope. To make working with Elements easier and more productive, Adobe added a number of templates for common types of photos, as well as a new interface. You can now resize photos directly within the software and crop and rotate them in one action. Uploading images to the web works just as it does in Photoshop. Just drag a photo from your hard drive and drop it into an open web-page window. Now, you can easily add web images as assets to your projects. You can also edit them from the web and then go back to Photoshop to finish the job. Other new features include exporting files to Google Earth, printing from the home screen, and a simple file transfer that doesn't involve mysterious FTP sites. Elements 8 also integrates with Adobe's Creative Suite 3, which means it works with Illustrator and InDesign CS3 graphics. This new edition of Photoshop Elements offers dozens of digital-signature templates to use for passwords, labels, and more, as well as new document signature pane options. It also includes a handy image-rotation guide, plus other improvements that make it easier for both novice and professional users to quickly create elements like web-staging and e-commerce sites for sharing.

Prior to using Photoshop, it's important to understanding the fundamental terms. This way you become familiar with the components of the editing suites, and you can work with those elements in ways that promote efficiency. It lets you find the most suitable approach to a problem, and analyze the various options that would work better in terms of achieving your desired results. Adobe Photoshop is a raster-based image editing software. The software's basic principles allows users the position, crop, rotate, convert, and flip the images as well as add a number of effects to the images. With it, users can edit the photographs in variety of ways. Other great features in Photoshop include an eraser, stamps, layers, vector objects, sharpen, dust, local adjustments, adjustment layers, and history. The top-selling image software in the world today, Adobe Photoshop breathes life into images, turning an ordinary photo into a masterpiece. Watching Photoshop flood your photos with magic is truly a one-of-a-kind experience. In fact, it's such a good activity that, for everyone new to Adobe Photoshop, we recommend something like Photoshop Express or Photoshop's Digital Publishing Editor. With Adobe Photoshop, the world's best-known image editing software, comes powerful image and web-safe features such as basic and advanced editing, drag and drop tools and smart brushes. You'll see? Did we also mention it's as easy on the eye as it is on the wallet? With leading features for making quick retouching and fine-tuning, for professional image finishing and for digital publishing, and the included software portfolio that gives new users the ability to easily convert images, Adobe Photoshop complements and expands everything a user can do in the digital realm.